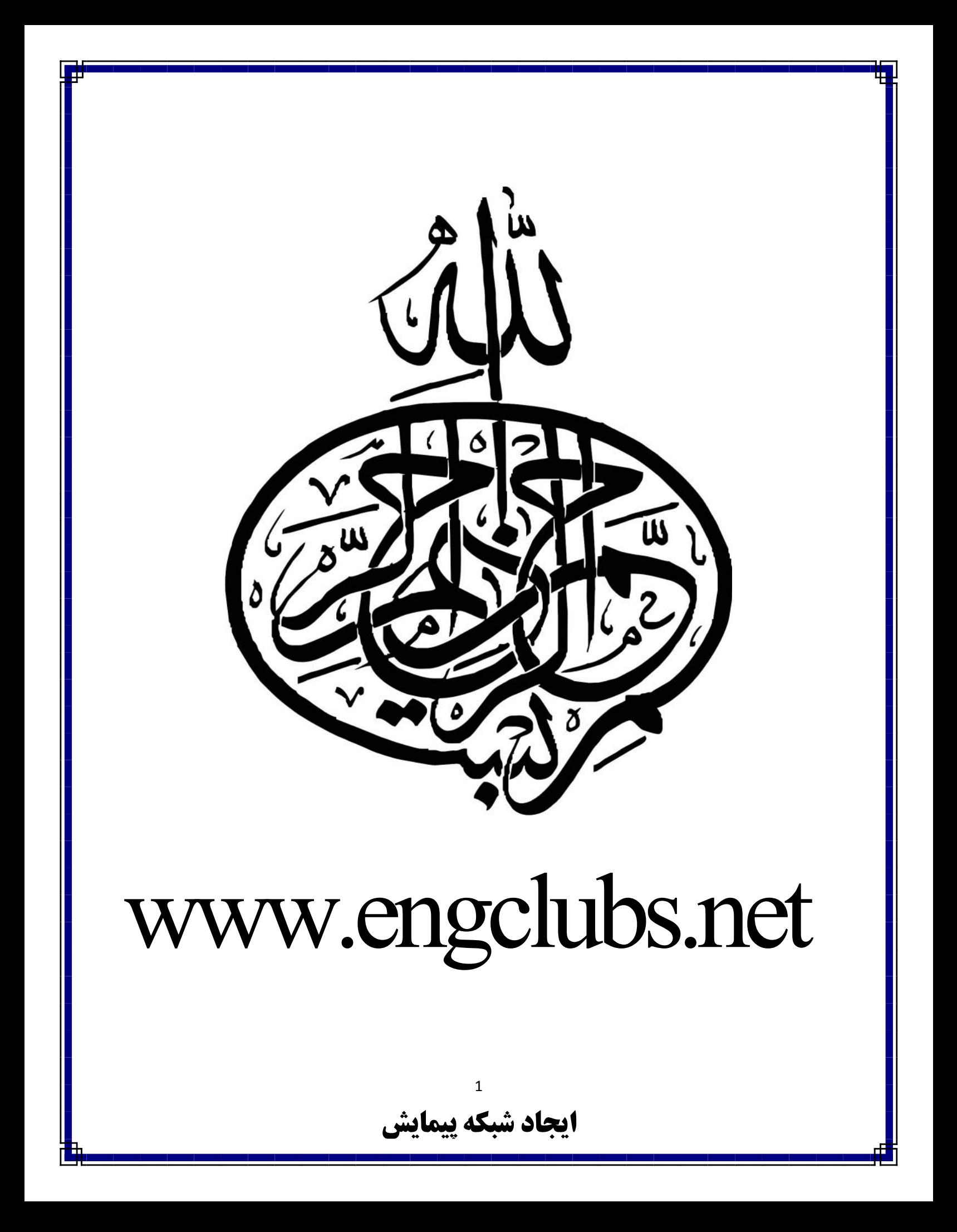

در انجام همه کارهاي عمرانی بخصوص کارهایی که نیاز به نقشه برداري دارد ایجاد یک شبکه پیمایش مناسب از ملزومات پروژه به شمار میرود و میتوان گفت انجام بیشتر کارهاي نقشه برداري و عمرانی بدون ایجاد شبکه پیمایش سخت و در بعضی موارد غیر ممکن است.شبکه پیمایش به این دلیل ایجاد میشود که بتوان از آن به عنوان یک شبکه مبنا یا کنترل استفاده کرد.در انجام کارهاي نقشه برداري استفاده کردن از بنچ مارك که همان نقاط شبکه پیمایش هستند از اهمیت بالایی برخوردار است و همیشه دقت انجام بیشتر پروژه هاي نقشه برداري به دقت بنچ مارك هاي موجود در منطقه بستگی دارد.براي ایجاد شبکه پیمایش و نیز بنچ مارك زدن باید یکسري اصول را رعایت کرد تا بتوان شبکه پیمایش با دقت بالا و ماندگاری بالا اعداث کرد این اصول در نشریه شماره1–119 سازمان نقشه برداري کشور بیان شده است.که از جمله آن میتوان به موارد زیر اشاره کرد. محل ایستگاه ها باید به نعوی انتفاب شود که برای مدت طولانی ماندگار باشد —به $1$ راعتی قابل دید باشد—در مسیر رودفانه یا باده های معلی اعداث نشود—در معل هایی<br>که رفت و آمد زیاد است و امکان از بین بردن بنچ مارک وبود دارد بنچ مارک زده نشود—

در محل هایی که زمین سست است و امکان جا بجا شدن بنچ مارك وجود دارد بنچ مارك زده نشود-از یک ایستگاه به ایستگاه قبلی و بعدي دید داشته باشیم-سعی شود ایستگاه هاي پیمایش درمحل هاي مرتفع زده شود-ایستگاه ها باید در محلی انتخاب شوند که دسترسی به آن آسان باشد

**ایجاد شبکه پیمایش**

2

:2براي افزایش دقت قرائت زاویه می توان فواصل بین بنچ مارك ها را بیشتر در نظر گرفت.

:3براي قرائت زاویه هاي شبکه بهتر است از روش کوپل استفاده شود.

:4براي بالا بردن دقت طولیابی میتوان طول ها را به صورت رفت و برگشت اندازه گیري کرد یا از روش ها ي دقیق طولیابی استفاده کرد.

:5باید زاویه هاي پیمایش به نحوي انتخاب شود که زیاد تند نباشند و نیز نبایدزیاد باز باشد ونیز بالعکس.

:6در نظر گرفتن فشار و دماي محیط و اعمال کردن آن به دوربین

:7بنچ مارك ها بتنی باید به نحوي ساخته شوند که در برابر آب و هواي محیط مورد نظر مقاوم باشند. در واقع باید نوع بتنی که استفاده میشود به گونه اي باشد که براي مثال در برابر سرمازدگی و ...مقاوم باشد

:8باید شبکه پیمایش به سمت شمال منطقه توجیه شده باشد

:9باید ایستگاه هاي پیمایش به نحوي انتخاب شوند که بتوان از آن به مساحت زیادي از منطقه دید داشته باشد این امر باعث بالا رفتن سرعت کار و...میشود.

:10براي بنچ مارك هاي موقت میتوان از میخ چوبی یا فلزي استفاده کرد.

هدف کلی ایجاد یک شبکه پیمایش در یک پروژه استفاده از آن براي پیاده کردن و برداشت نقاط استفاده میشود که در این جا به شرح برداشت نقاط میپردازیم.

برداشت:مرحله برداشت بعد از مرحله شناسایی اولین مرحله هر پروژه نقشه برداري است و دقت در این مرحله نیز از اهمیت بالایی برخوردار است.برداشت یک نقطه براي هدف هاي مختلفی از جمله شناسایی و تحلیل یک عارضه یا محل-تهیه نقشه هاي فروان مانند نقشه توپوگرافی و...انجام میشود.براي اینکه بخواهیم یک نقطه را در روي سطح زمین برداشت کنیم میتوان از روش هاي زیادي مانند استفاده مسقیم از جی پی اس-استفاده از روش تاکئومتري-استفاده از دوربین هاي توتال که در بین این روش ها استفاده از جی پی اس نسبت به سایر روش ها بیشتر استفاده میشود.جی پی اس دستگاهی است داراي دقت بالا در حد میلی متر(چند فرکانسه) و سرعت بالا که باعث شده بیشتر از آن استفاده شود.در این جا به شرح روش برداشت با توتال میپردازیم.

براي اینکه بتوان یک نقطه را توسط توتال برداشت کرد باید مراحل زیر را طی کرد.

در نظر گرفتن  $\alpha$ داقل یک نقطه معلوم برای معرفی به دوربین $1$ 

:2ایجاد یک پوشه در دوربین براي ذخیره اطلاعات

:3معرفی مشخصات ایستگاه استقرار به دوربین

:4معرفی مشخصات نقطه توجیه یا معرفی شمال منطقه به دوربین

## :5مرحله شروع به برداشت و ذخیره اطلاعات

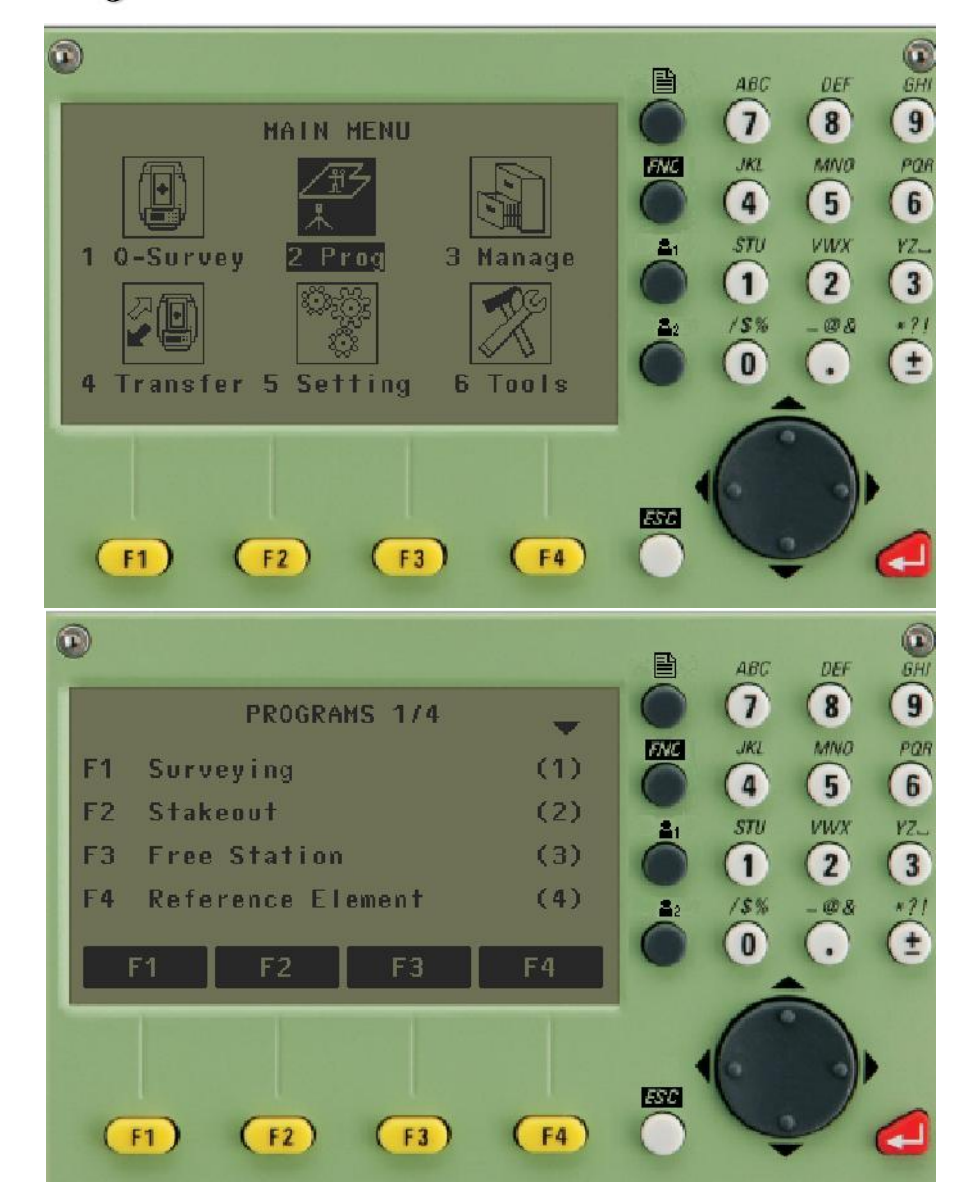

تمامی مراحل بالا به طور کامل و به روایت تصویر در زیر شرح داده شده است

انتخاب گزینه 1F براي ورود به منو بردداشت(نقشه برداري)

5

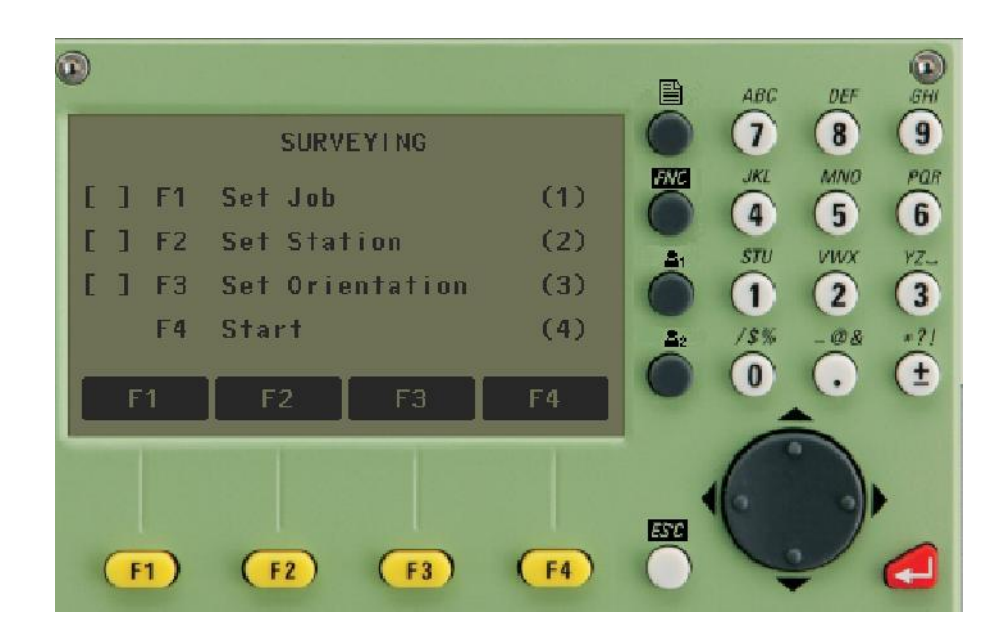

انتفاب گزینه ی F1 برای ایجاد پوشه ذفیره سازی اطلاعات

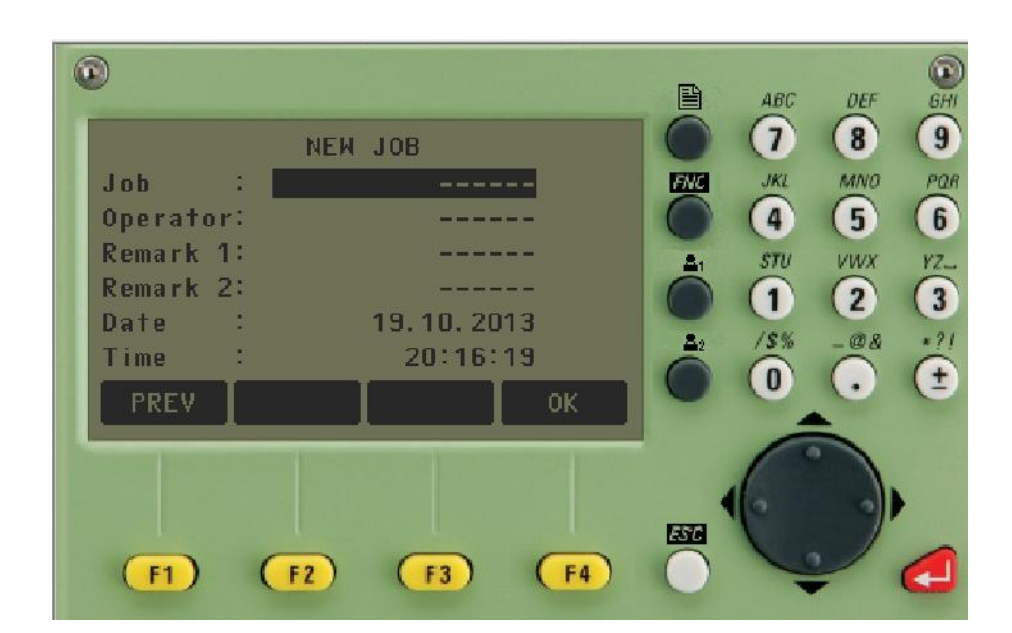

معرفی مشخصات فایل ذخیره اطلاعات

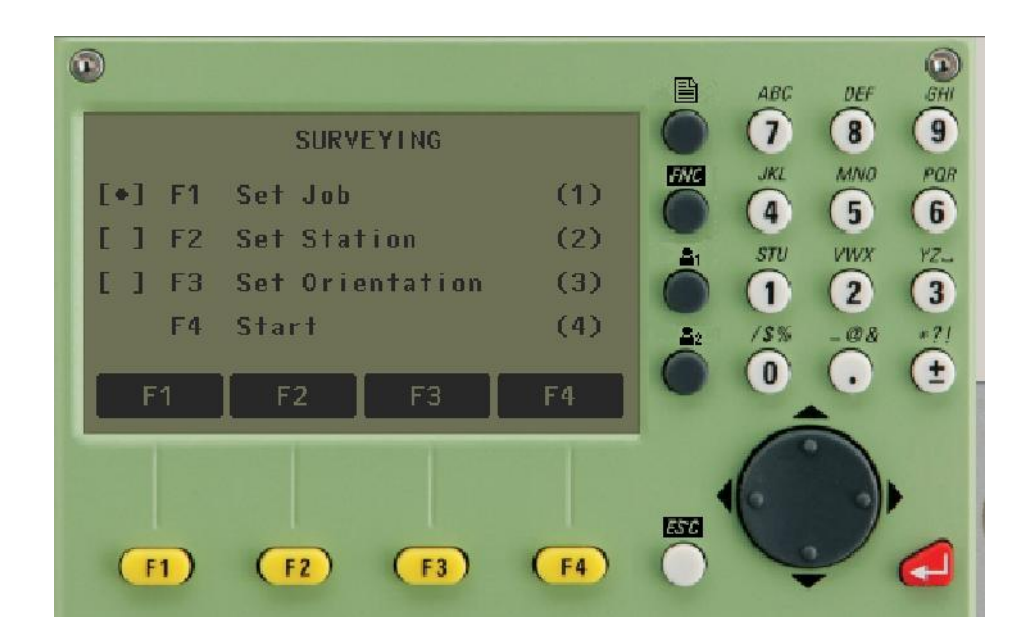

انتخاب گزینه 2F براي معرفی ایستگاه استقرار

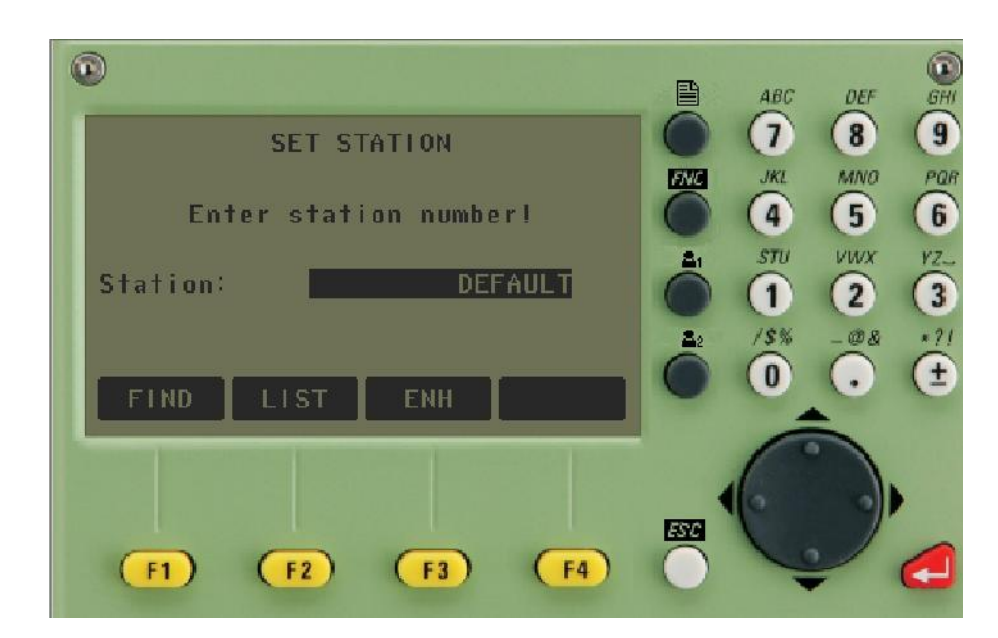

انتخاب یک نقطه از داخل دوربین یا وارد کردن مختصات نقطه به صورت دستی

## **ایجاد شبکه پیمایش**

7

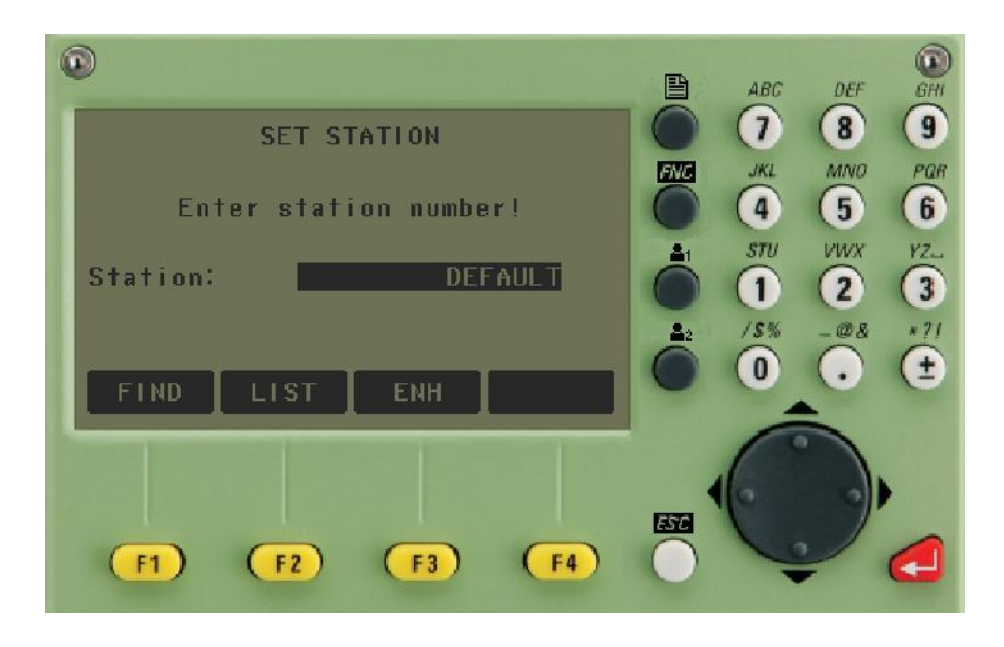

FIND: جستجوي نقاط بنچ مارك و یا ثابت دخیره شده در دوربین

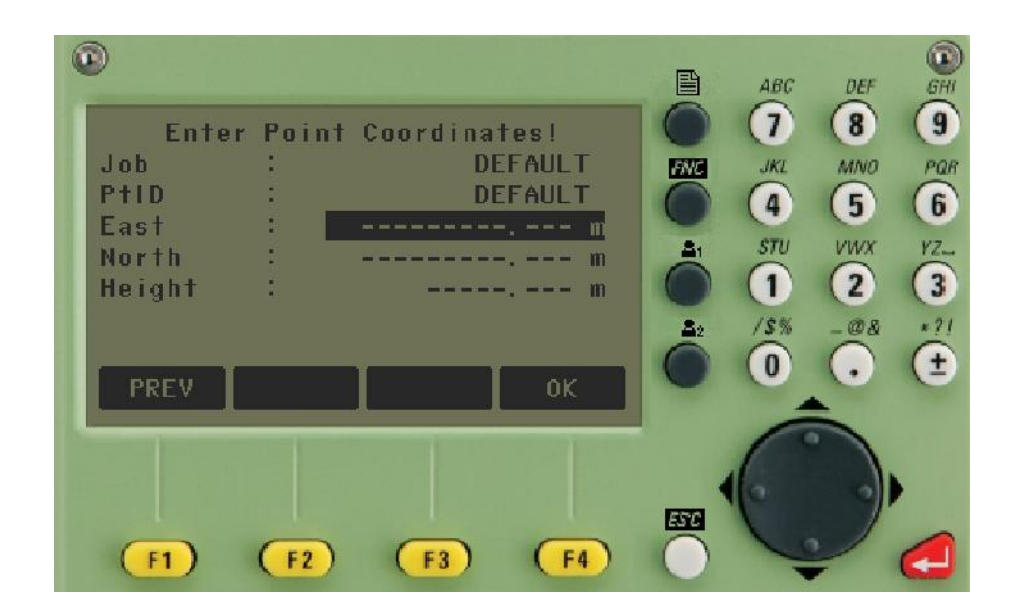

وارد کردن مختصات نقطه به صورت دستی به دوربین

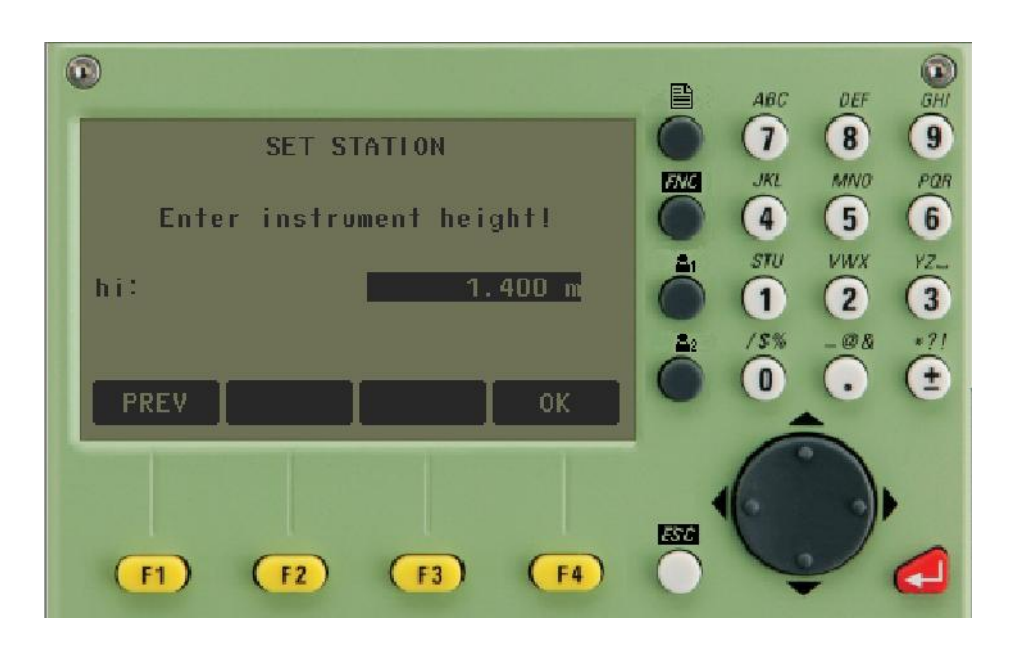

وارد کردن ارتفاع دوربین

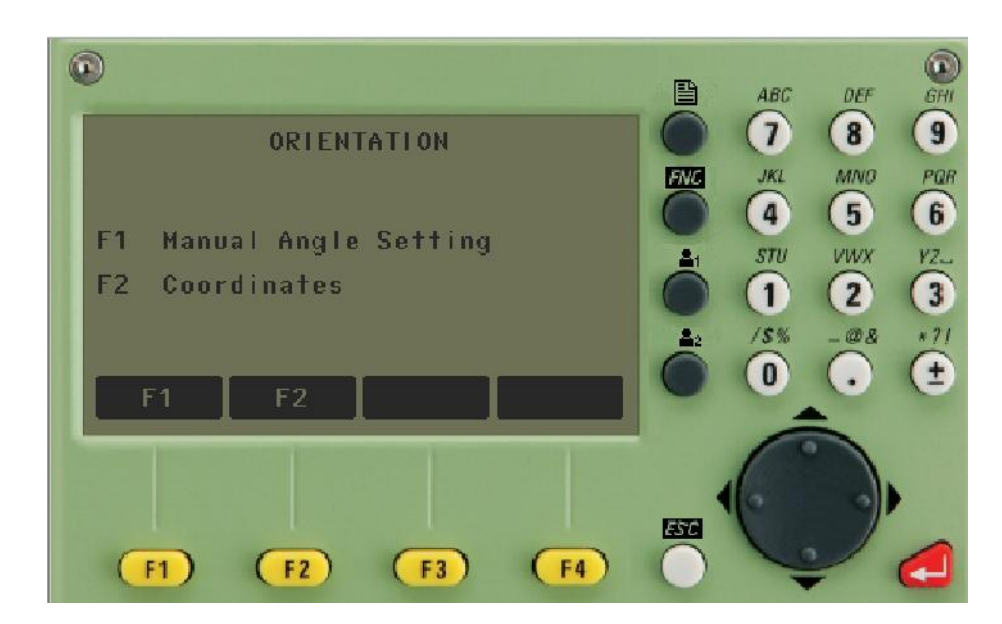

انتخاب یک روش براي توجیه دوربین

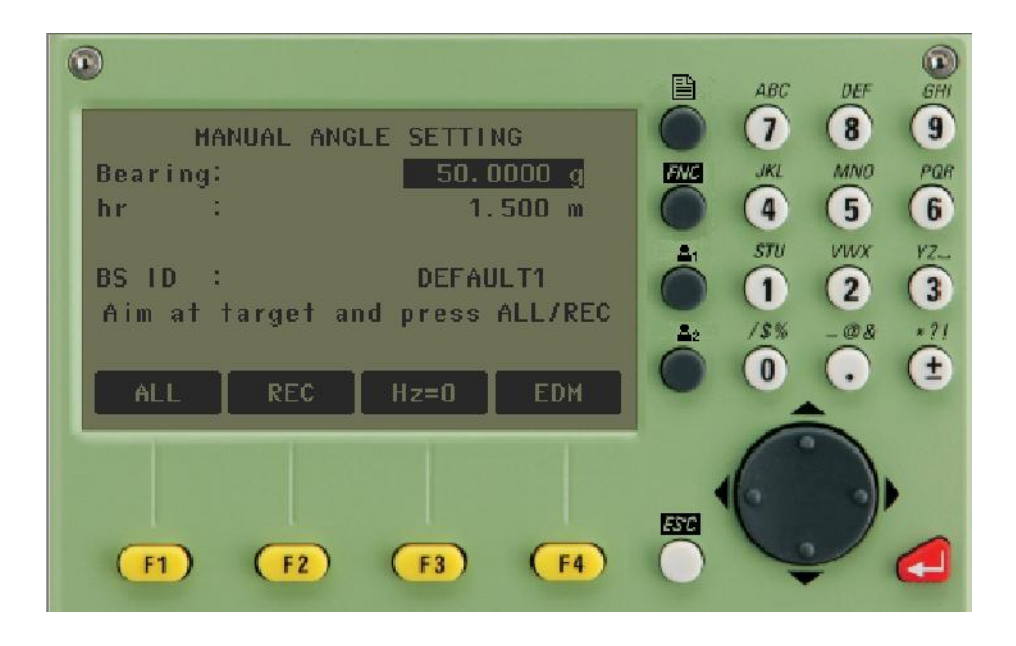

توجیه دوربین با استفاده از شمال منطقه یا ژیزمان یک امتداد معلوم

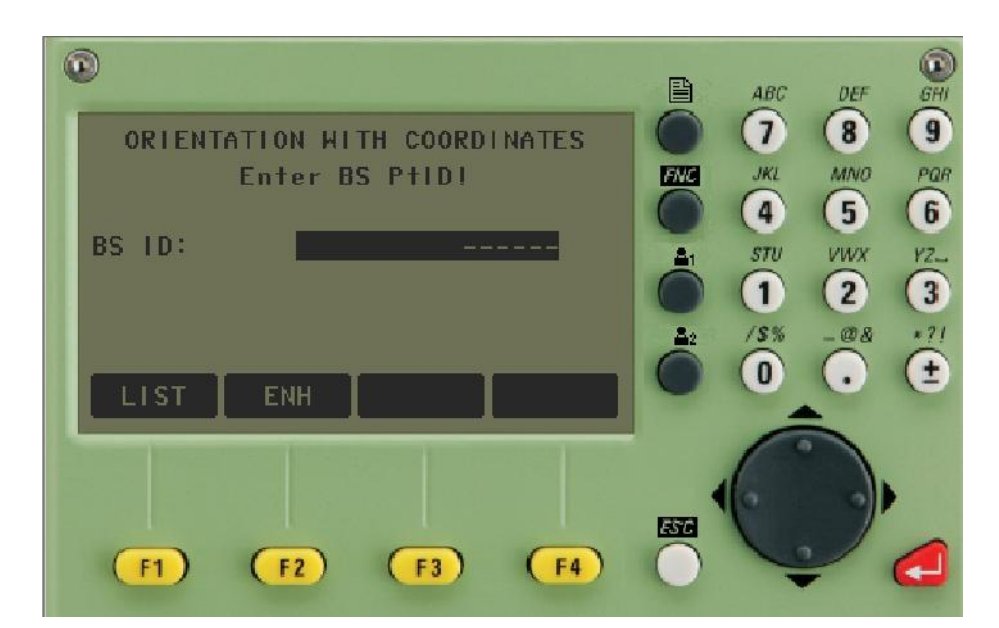

List:جستجوي نقاط موجود در کل پوشه هاي موجود در دوربین(توجیه به روش مختصاتی)

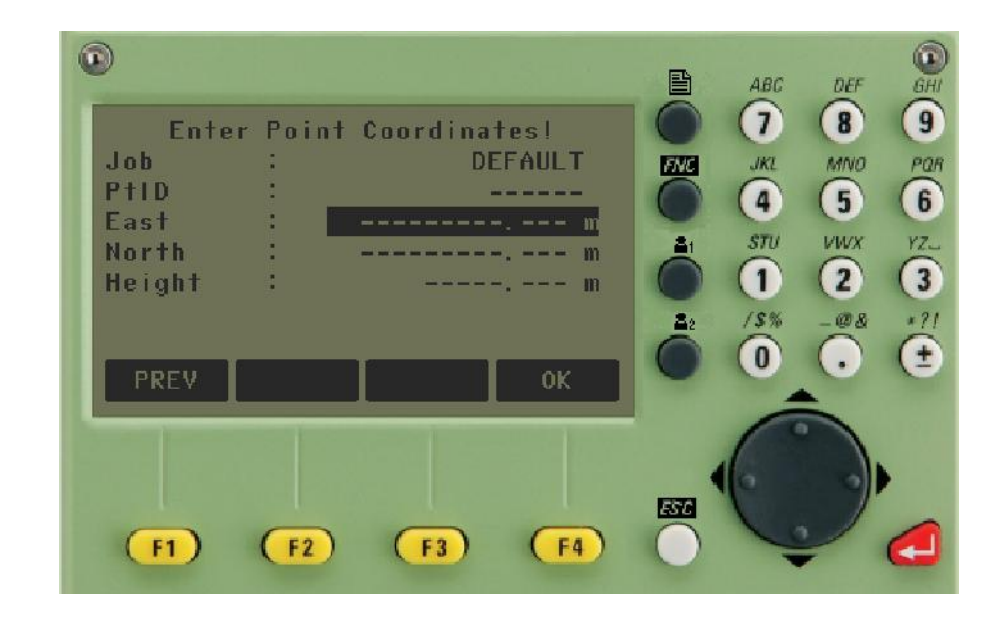

وارد کردن مختصات نقطه به صورت دستی به دوربین و توجیه به روش مختصاتی

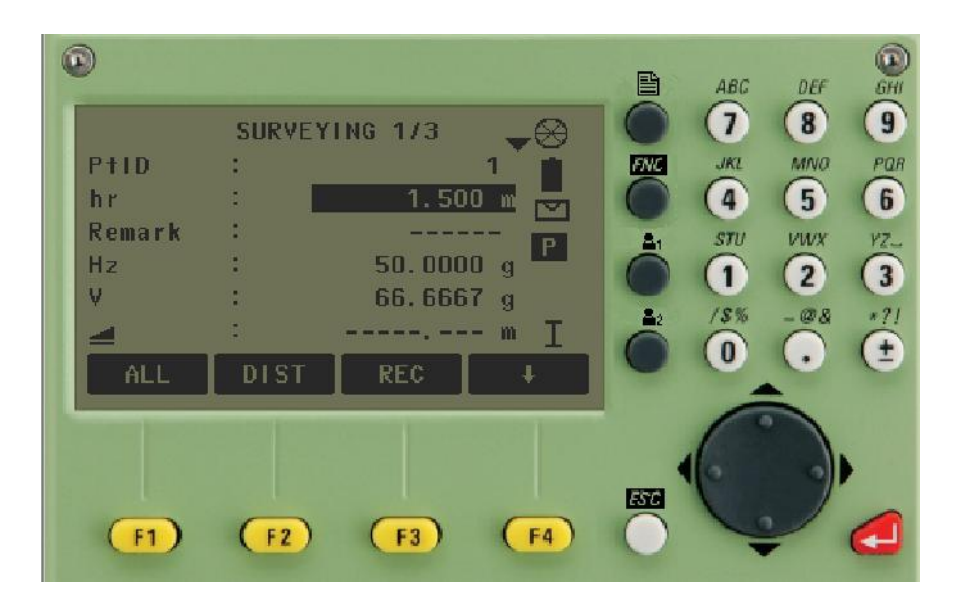

مرحله شروع برداشت

براي براشت نقطه میتوانیم از سه گزینه زیر استفاده کنیم که هر کدام داراي ویژگی خاصی هستند که باید بدان توجه داشت.

هنگامی که از این گزینه استفاده می کنید دوربین تنها نتیجه مشاهدات را به شما نمایش میدهد و مشاهدات انجام شده را ذخیره نمی کند.از این گزینه در مواردي استفاده می شود که نیازي به ذخیره مشاهدات نداشته باشیم.

از این گزینه در مواردي استفاده میشود که نیازي به نمایش مشاهدات نداشته باشیم.هنگامی که از این گزینه استفاده میشود دوربین مشاهدات انجام شده را ذخیره می کند

:این گزینه مکمل دو گزینه بالایی بالا است.به گونه اي که سه عمل برداشت- مشاهده-ذخیره را با هم انجام مید.

نویسنده:

م*عمد/عل*ی ریش اسپید

## www.engclubs.net

12